# **R** 中的极大似然估计

胡荣兴 *hurongxing@126.com*

什么?你问我什么是极大似然估计么?这个嘛,看看你手边的概率或统计教材吧。没有 么?那就到维基百科上去看看。

#### **1.** 数据与模型

我们要使用的数据来自于"MASS"包中的 geyser 数据。先把数据调出来,看看它长什 么样子。

```
> data(geyser,package="MASS")
```
> geyser

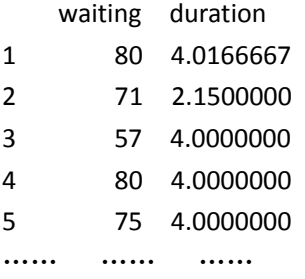

该数据采集自美国黄石公园内的一个名叫 Old Faithful 的喷泉。"waiting"就是喷泉两次 喷发的间隔时间,"duration"当然就是指每次喷发的持续时间。在这里,我们只用到"waiting" 数据,为了简单一点,可以使用 attach()函数。

> attach(geyser)

#### **2.** 模型

绘制出数据的频率分布直方图: > hist(waiting)

#### **Histogram of waiting**

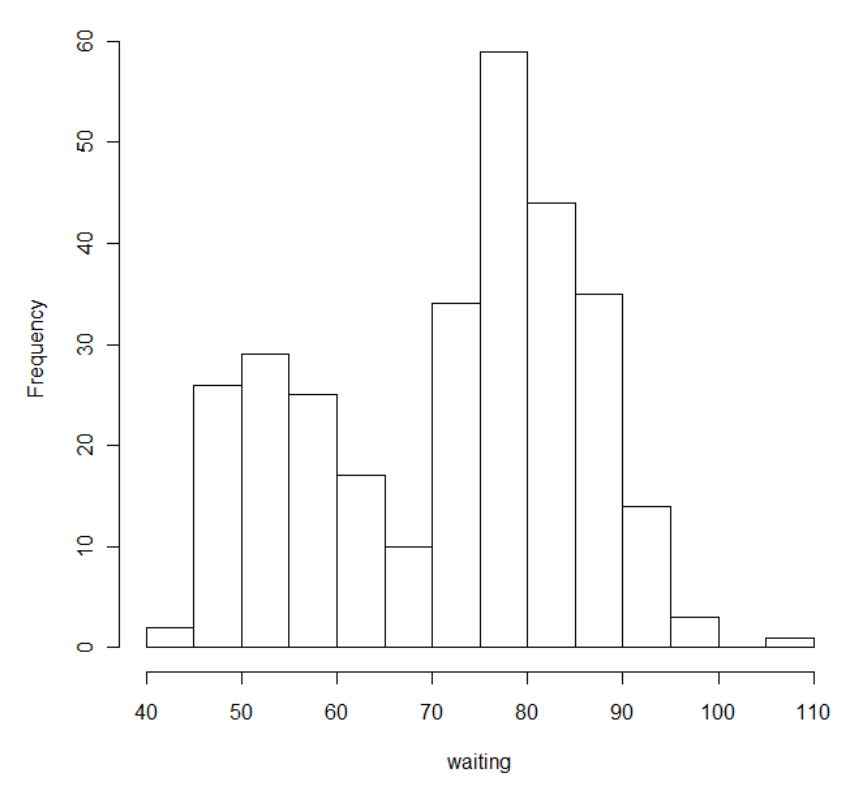

从图中可以看出,其分布是两个正态分布的混合。可以用如下的分布函数来描述该数据

 $f(x) = pN(x_i; \mu_1, \sigma_1) + (1-p)N(x_i; \mu_2, \sigma_2)$ 

该函数中有 5 个参数  $p$ 、 $\mu_1$ 、 $\sigma_1$ 、 $\mu_2$ 、 $\sigma_2$ 需要确定。上述分布函数的对数极大似然函数 为:

$$
l = \sum_{i=1}^{n} \log \left\{ pN\left(x_i; \mu_1, \sigma_1\right) + \left(1 - p\right)N\left(x_i; \mu_2, \sigma_2\right) \right\}
$$

## **3.** 估计

#### **3.1.** 在 **R** 中定义对数似然函数:

> #定义 log‐likelihood 函数 > LL<‐function(params,data) + {#参数"params"是一个向量, 依次包含了五个参数: p,mu1,sigma1, + #mu2, sigma2. + #参数"data", 是观测数据。

#### + t1<‐dnorm(data,params[2],params[3])

+ t2<‐dnorm(data,params[4],params[5])

+ #这里的 dnorm()函数是用来生成正态密度函数的。

```
+ f<‐params[1]*t1+(1‐params[1])*t2
```

```
+ #混合密度函数
```
+ ll<‐sum(log(f))

+ #log‐likelihood 函数

+ return(‐ll)

- + #nlminb()函数是最小化一个函数的值, 但我们是要最大化 log-
- + #likeilhood 函数, 所以需要在"ll"前加个"-"号。

+ }

#### **3.2.** 参数估计

- > #用 hist 函数找出初始值
- > hist(waiting,freq=F)
- > lines(density(waiting))
- > #估计函数####optim####
- > geyser.res<‐nlminb(c(0.5,50,10,80,10),LL,data=waiting,
- + lower=c(0.0001,‐Inf,0.0001,‐Inf,‐Inf,0.0001),
- + upper=c(0.9999,Inf,Inf,Inf,Inf))
- > #初始值为 p=0.5,mu1=50,sigma1=10,mu2=80,sigma2=10
- > #LL 是被最小化的函数。
- > #data 是估计用的数据
- > #lower 和 upper 分别指定参数的上界和下界。

## **3.3.** 估计结果

- > #查看估计的参数
- > geyser.res\$par
- [1] 0.3075937 54.2026518 4.9520026 80.3603085 7.5076330
- > #拟合的效果
- > X<‐seq(40,120,length=100)
- >#读出估计的参数
- > p<‐geyser.res\$par[1]
- > mu1<‐geyser.res\$par[2]
- > sig1<‐geyser.res\$par[3]
- > mu2<‐geyser.res\$par[4]
- > sig2<‐geyser.res\$par[5]

>#将估计的参数函数代入原密度函数。 > f<‐p\*dnorm(X,mu1,sig1)+(1‐p)\*dnorm(X,mu2,sig2) >#作出数据的直方图 > hist(waiting,probability=T,col=0,ylab="Density", + ylim=c(0,0.04),xlab="Eruption waiting times") >#画出拟合的曲线

> lines(X,f)

**Histogram of waiting** 

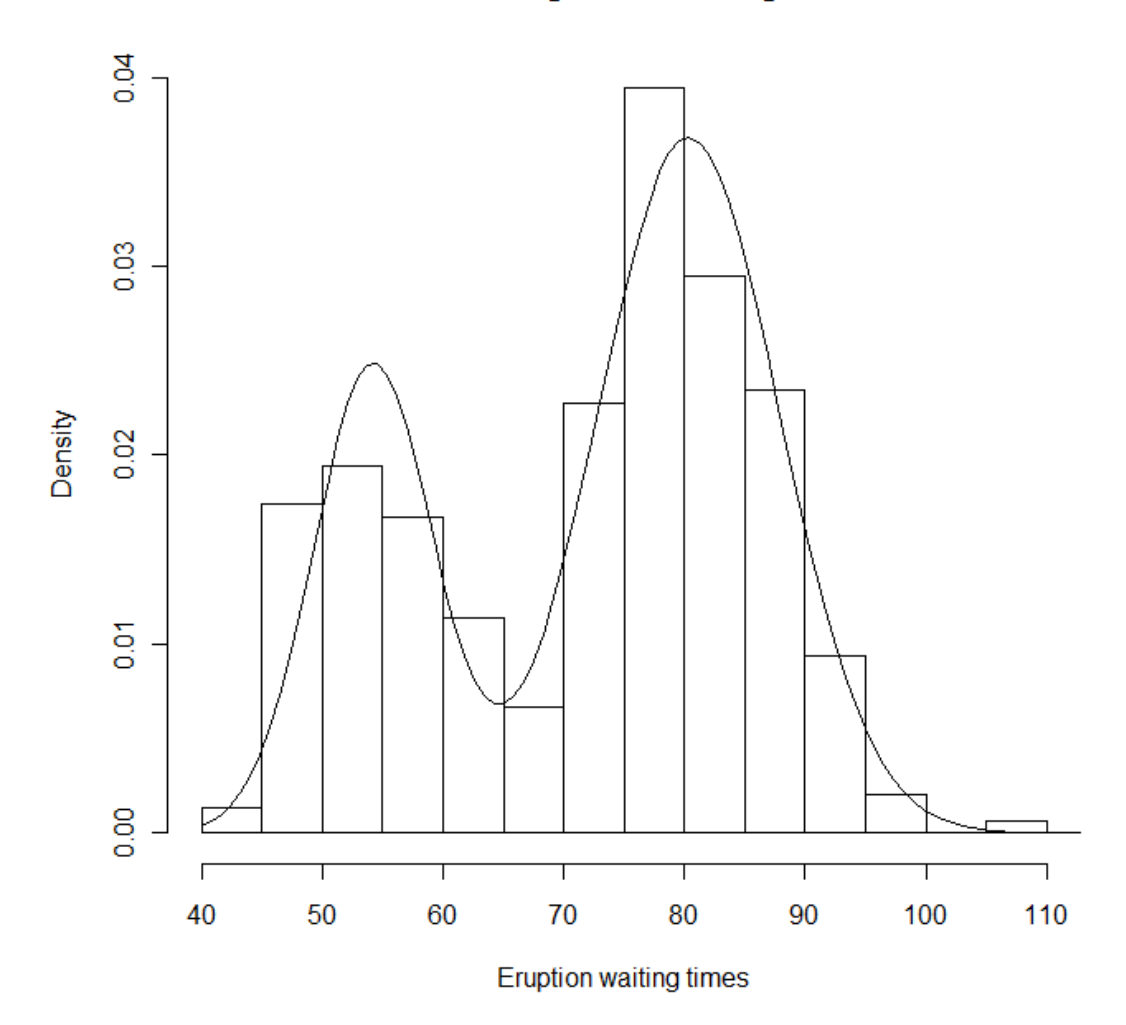

> detach()

小结: 从上面的例子可以看出, 在 R 中作极大似然估计, 主要就是定义似然后函数, 然后再 用 nlminb 函数对参数进行估计。

#### 参考文献:

 Brian S. Everitt(2002). *A Handbook of Statistical Analyses Using S‐Plus*(Second Edition). CRC Press LLC